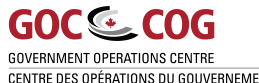

## Government Operations Centre

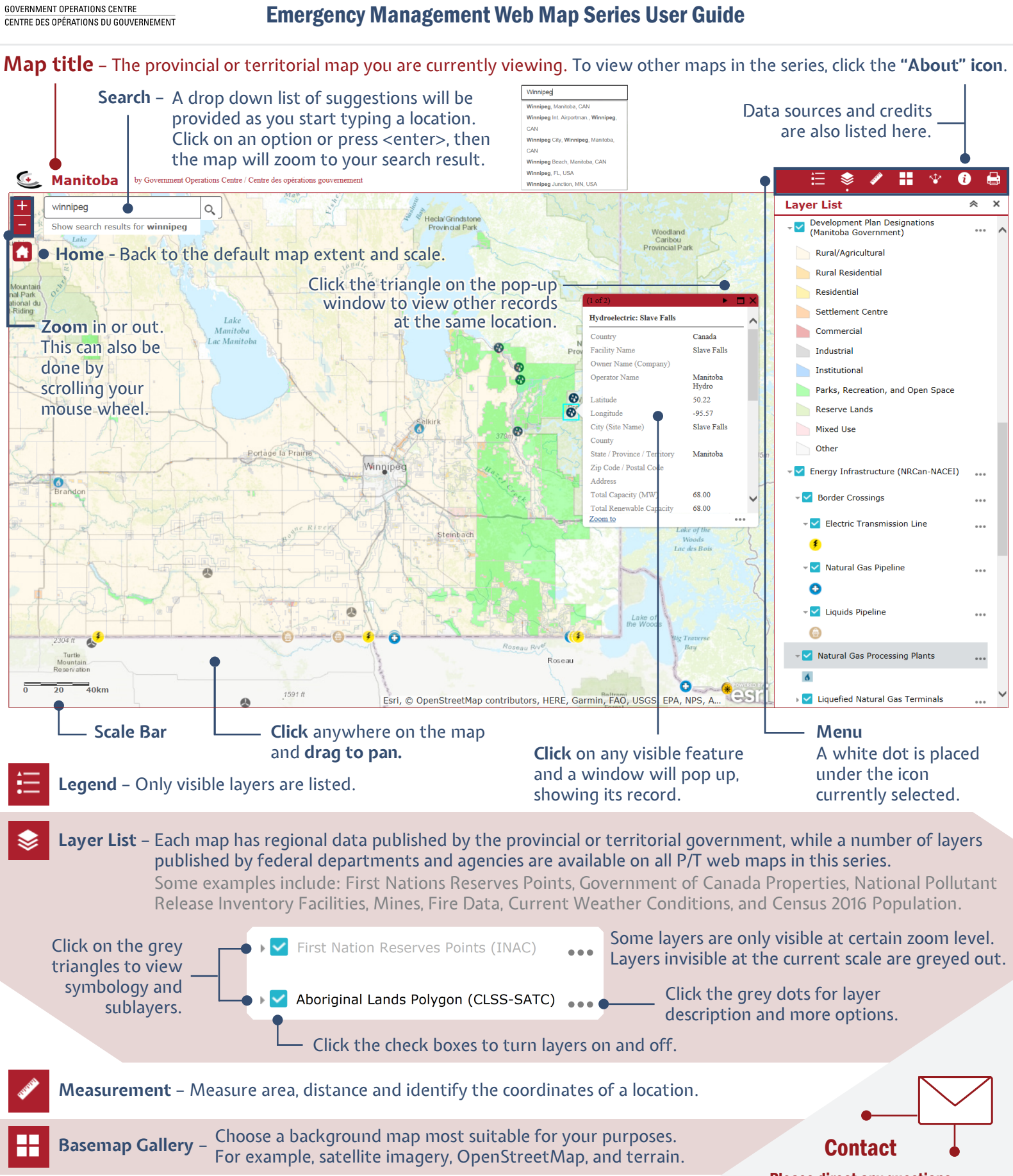

**Share** – Copy link to web map or get the code to embed it in a website.

Please direct any questions regarding the map series to the Government Operations Centre's Geomatics team at

**Export / Print** – Export the current map extent, visible layers and chosen basemap to a PDF or an image.

PS.GOCGeomatics-GeomatiqueCOG.SP@ps-sp.gc.ca

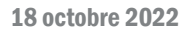

## Centre des opérations du gouvernement Guide de l'utilisateur de la série de cartes Web pour la gestion des mesures d'urgence

**GOC & COG** GOVERNMENT OPERATIONS CENTRE CENTRE DES OPÉRATIONS DU GOUVERNEMENT

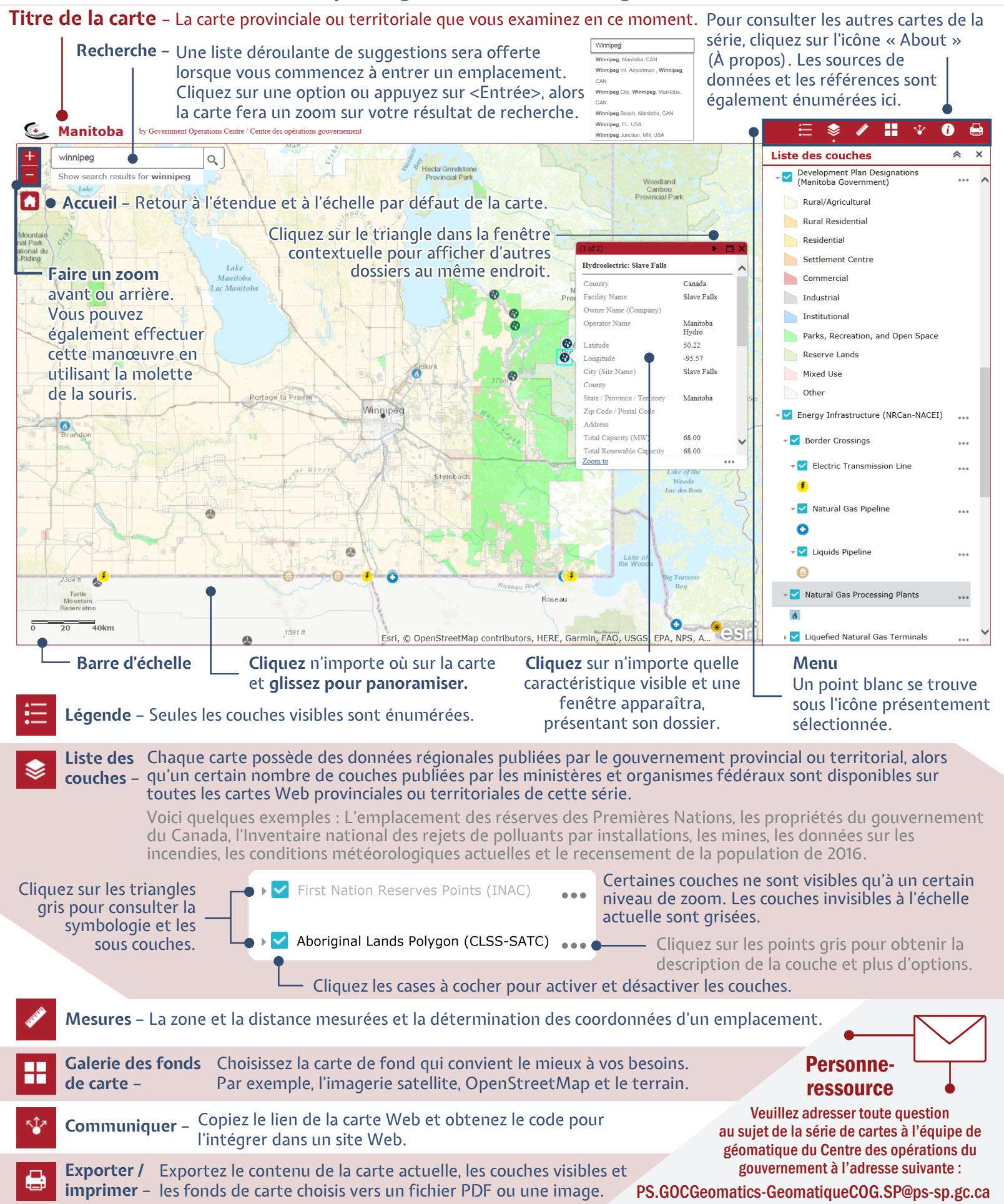